Berichte aus der Wirtschaftsinformatik

### **Ralf Kneuper Manuela Wiemers (Hrsg.)**

## **Leichte Vorgehensmodelle**

8. Workshop der Fachgruppe 5.11 der Gesellschaft für Informatik e.V. (GI)

> Shaker Verlag Aachen 2001

 Die Deutsche Bibliothek - CIP-Einheitsaufnahme **Leichte Vorgehensmodelle** : 8. Workshop der Fachgruppe 5.11 der Gesellschaft für Informatik e.V. (GI) / Ralf Kneuper, Manuela Wiemers (Hrsg.). Aachen : Shaker, 2001 (Berichte aus der Wirtschaftsinformatik)

ISBN 3-8265-8577-1

Copyright Shaker Verlag 2001

Alle Rechte, auch das des auszugsweisen Nachdruckes, der auszugsweisen oder vollständigen Wiedergabe, der Speicherung in Datenverarbeitungsanlagen und der Übersetzung, vorbehalten.

Printed in Germany.

ISBN 3-8265-8577-1 ISSN 1438-8081

> Shaker Verlag GmbH • Postfach 1290 • 52013 Aachen Telefon: 02407 / 95 96 - 0 • Telefax: 02407 / 95 96 - 9 Internet: www.shaker.de • eMail: info@shaker.de

#### **Vorwort**

Vorgehensmodelle sind mittlerweile weitgehend unbestritten als wichtiger Bestandteil der systematischen Anwendungsentwicklung. In den letzten Jahren sind nun neue Ansätze für Vorgehensweisen entwickelt worden, die speziellen Wert auf kurze Entwicklungszyklen gepaart mit absoluter Priorität auf Terminund Kosteneinhaltung sowie ein wenig reglementiertes Vorgehen legen. Bekanntestes Beispiel dafür ist wahrscheinlich das eXtreme Programming (XP).

In dem hier dokumentierten 8. Workshop der Fachgruppe 5.11 "Vorgehensmodelle für die betriebliche Anwendungsentwicklung" der Gesellschaft für Informatik (GI) am 7, und 8. März 2001 in Glashütten/Ts, werden diese neuen Ansätze dargestellt und ihre Effektivität untersucht. Insbesondere werden dabei hetrachtet

- Minimale Vorgehensmodelle und extremes unternehmens- oder anwendungsweites Tailoring von Vorgehensmodellen wie V-Modell, RUP, etc.
- eXtreme Programming
- Open Source
- Konsequenzen für etablierte Vorgehen und Werkzeuge
- Alternative Anwendung versus additive Anwendung der unterschiedlichen Ansätze

Die hier aufgeführten Beiträge haben insbesondere auch die Aufgabe, die Diskussion und den Austausch im Rahmen des Workshops zu fördern. Auf Erfahrungsbeiträge wurde mehr Wert gelegt als auf theoretische Regelwerke.

Nach einem Überblicksvortrag über leichtgewichtige Vorgehen von Jens Coldewey stellt Peter Wendorff im speziellen das eXtreme Programming (XP) vor und erläutert dabei Einsatzrandbedingungen und Möglichkeiten von XP. Die Vorträge von Martin Reichmann, Roland Petrasch sowie der Vortrag von Thomas Blum und Stephan Gampert beschäftigen sich mit der Frage, wie ein minimales Vorgehensmodell aussehen kann und wie man insbesondere das V-Modell des Bundes für konkrete Vorhaben auf ein Minimum reduzieren kann, ohne es ad absurdum zu führen. Entwicklung nach dem Open Source Modell wird von Stefan Koch definiert und mit der klassischen Softwareentwicklung verglichen. Carla Freericks betrachtet das Thema Open Source in Bezug auf das V-Modell selbst. Die beiden Beiträge von Markus Reinhold und Bernd Nawrot sind dagegen mehr den "klassischen" Vorgehensmodellen zuzuordnen. Manuela Wiemers sammelt die lockeren Fäden auf und stellt "zusammengesetzte" Vorgehen zur Diskussion. Abschließend wird im Beitrag von Ralf Kneuper dargestellt, dass Vorgehensmodelle nicht nur für die Softwareentwicklung ein nützliches Werkzeug sind, sondern auch die Vorbereitung und Durchführung von Workshops wie diesem unterstützen können.

Weitere Informationen über Vorgehensmodelle und die Arbeit der Fachgruppe sind im Internet unter http://www.vorgehensmodelle.de zu finden.

Frankfurt und Köln, im März 2001

Ralf Kneuper Manuela Wiemers Leitung Programmkomitee

### 8. Workshop der Fachgruppe 5.11 "Vorgehensmodelle für die betriebliche Anwendungsentwicklung"

### Organisationskomitee

Dr. Ralf Kneuper, TLC GmbH, Frankfurt (Leitung) Manuela Wiemers, Gorbit GmbH, Köln (Leitung)

### Programmkomitee

Prof. Dr. Chroust. Uni Linz Thomas Fischer, Gedos mbH, München Dr. Ralf Kneuper, TLC GmbH, Frankfurt (Leitung) Günther Müller-Luschnat, FAST e.V., München Prof. Dr. Andreas Oberweis. Uni Frankfurt Bernd Oestereich, OOSE, Hamburg Prof. Dr. Reinhard Richter, FH Karlsruhe Dr. Christian Steinmann, GIS GmbH, Frankfurt Manuela Wiemers, Gorbit GmbH, Köln (Leitung)

<u> 1980 - Jan Stein Berlin, amerikansk politiker (</u>

# Inhaltsverzeichnis

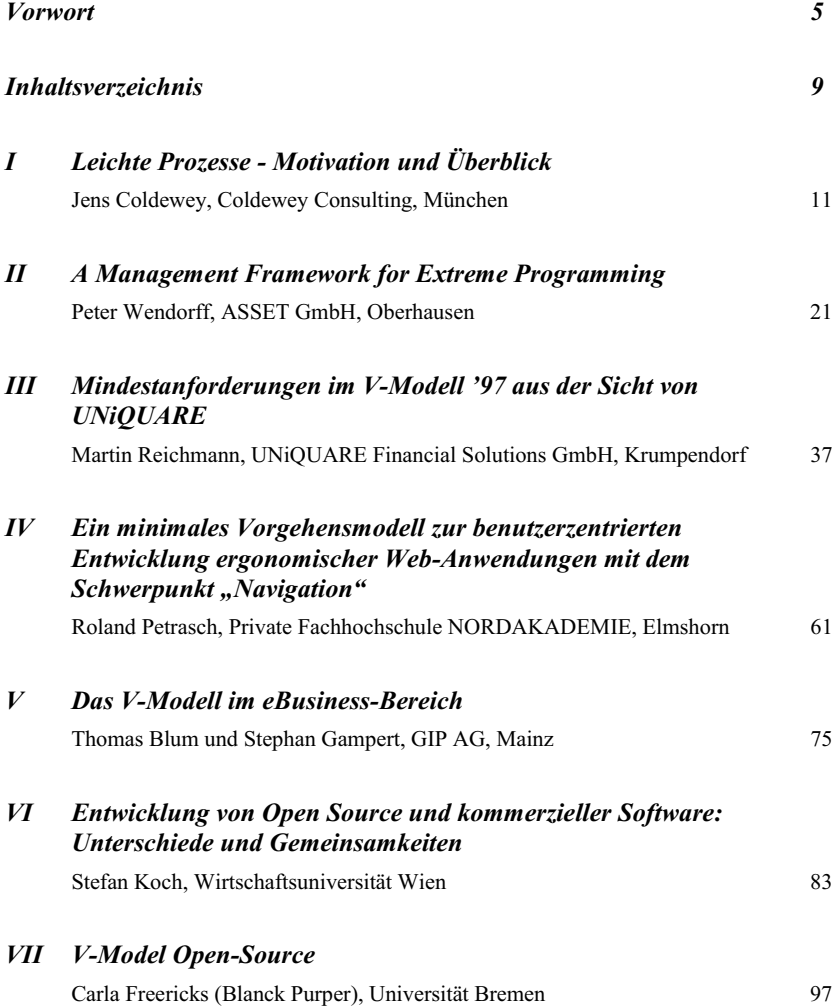

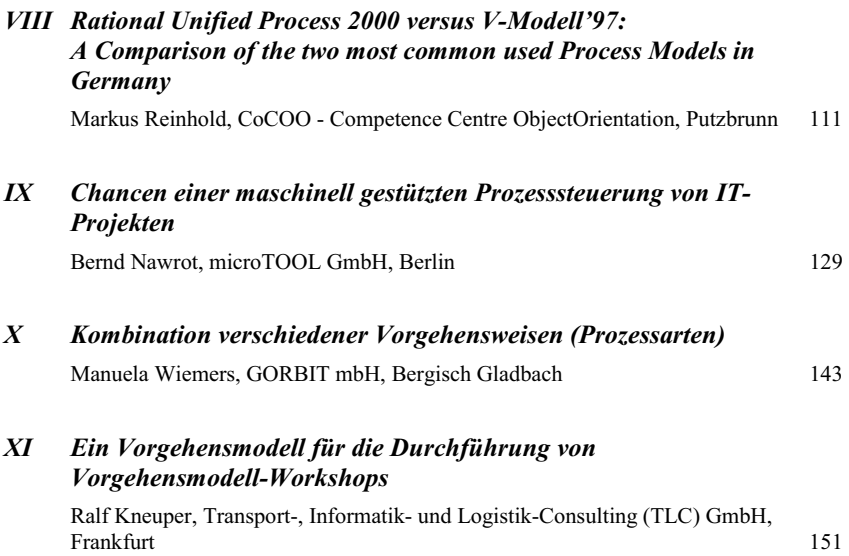

## Leichte Prozesse - Motivation und Überblick

Jens Coldewey Coldewey Consulting Curd-Jürgens-Str. 4 D-81739 München Tel: 0700-COLDEWEY (+49-89-74995702) Fax: +49-89-74995703 jens coldewey@acm.org http://www.coldewey.com © Jens Coldewey, Coldewey Consulting, 2001, All Rights Reserved

#### **Inhalt**

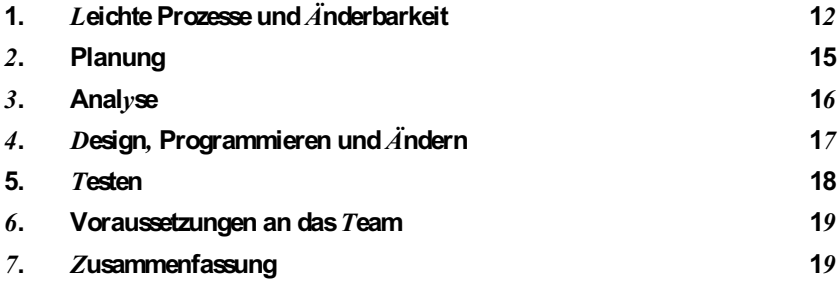